## ОГЛАВЛЕНИЕ

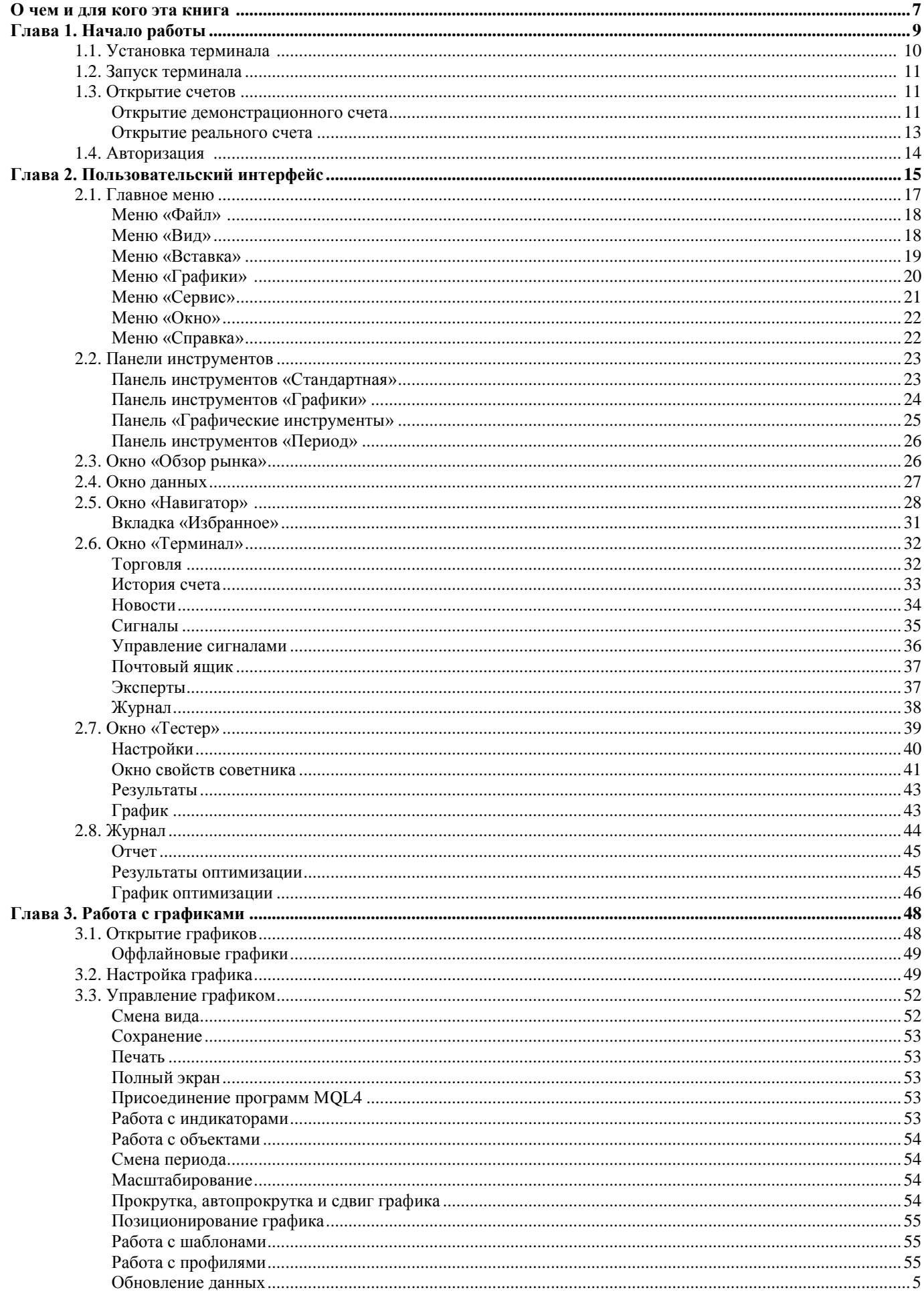

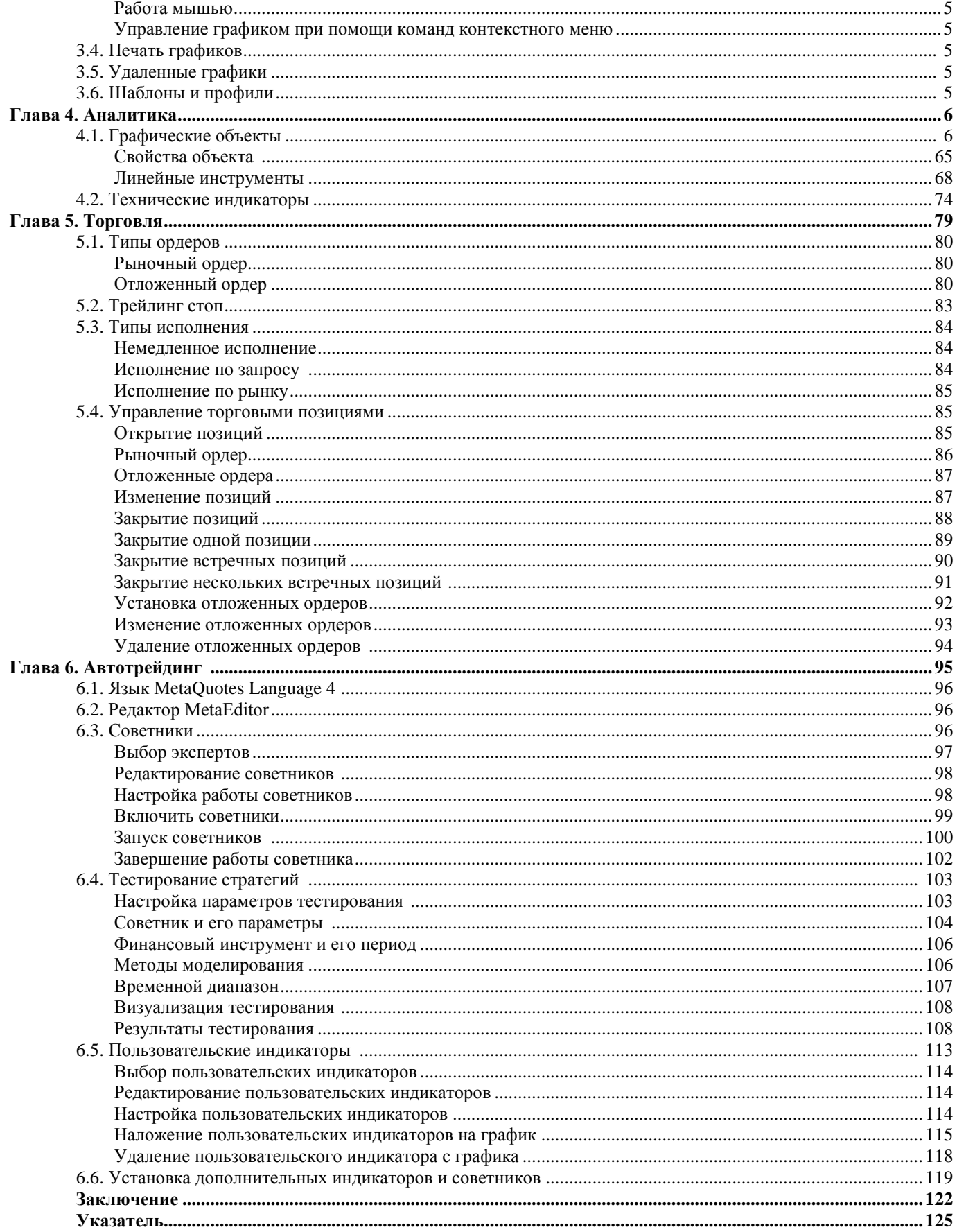

*Вы, наверное, думаете: скомандовал «Раз-два-три* — *марш!». Ничего подобного! Все начали бегать когда кому захотелось, и бежали кто куда хотел, и останавливались, когда кто пожелает.*

*«Алиса е Стране Чудес»*

## **О ЧЕМ И ДЛЯ КОГО ЭТА КНИГА**

Есть люди, которые всерьез полагают, что с помощью MetaTrader они смогут творить финансовые чудеса и станут гениями спекулятивной мысли. Эта книга не для них. Мы не обещаем чудес, мы не дадим рецептов правильной стратегии, и вообще мы предостерегаем восторженных, но несведущих спекулянтов от игры на рынке Fоrех. Зато мы научим «разговаривать» с программой, которая в зависимости от ваших действий действительно способна принести вам много радости (либо, напротив, много горя — но не будем о грустном).

При этом мы не будем пытаться превратить вас в эксперта по MetaTrader, собственно, для ваших целей — игры на рынке Fоrех — быть экспертом в MetaTrader совершенно необязательно. Это примерно как водить машину: для того, чтобы правильно разъехаться на перекрестке, не нужно знать точное название и номер того или иного знака надо понимать их назначение и смысл, и уж совсем излишним будет знание о термодинамических циклах тепловой машины в тот момент, когда вы нажимаете педаль газа. Кстати, сравнение вождения и игры на рынке Fоrех само по себе весьма удачно: для того, чтобы управлять машиной, достаточно минимальных навыков. Давить на газ сможет каждый, у кого есть ноги. Главное в вождении, как и в игре на рынке Fоrех, — здравомыслие, здравомыслие, и еще раз здравомыслие. Минимум эмоций, максимум самообладания. Посредством данной книги мы научим вас «ездить», а уж как и куда вы «поедете» — дело ваше.

В данной книге вы найдете подробное, но при этом максимально понятное описание принципов работы в МеtаТгаdег. Да, не пытайтесь прочесть всю книгу «в один присест» — это не принесет никакой пользы, а сумятица в голове будет приличная. Обращайтесь с книгой, как со справочником: по мере необходимости открывайте страницу с нужной вам информацией и работайте дальше.

В этой книге вы также не найдете малопонятного жаргона программистов и хакеров. Понятный человеческий язык — приоритет авторов книги «MetaTrader: пособие для кофейников». Почему именно «для кофейников», спросите вы. Объясняем. Поскольку мы сильно подозреваем, что устойчивое словосочетание «для чайников» в названиях учебников, пособий и т. п., скорее всего, запатентовано, соответственно, мы не можем его использовать без соответствующего высочайшего разрешения. Стоимость этого разрешения, вне всякого сомнения, будет переложена на конечного потребителя данного продукта — то есть на вас, дорогие читатели. Но поскольку мы экономим ваши деньги, то обойдемся собственным изобретением в названии. Пусть другие платят нам за право использования его в дальнейшем!

И, кстати, название «для кофейников» в чем-то даже символично: многие трейдеры, проводя долгие часы за дисплеем, в неимоверных количествах употребляют этот бодрящий напиток. Вниманию производителей кофе: мы не прочь рассмотреть ваши предложения на упоминание марки вашего кофе. При наличии интереса и очень большом материальном вознаграждении мы готовы переиздать книгу под названием, например, «MetaTrader: пособие для «арабиков». Торопитесь, количество переизданий ограничено!

Ну и напоследок. Выражаем благодарность Льюису Кэрроллу за помощь в написании нашей книги, поскольку цитаты из замечательной сказки «Алиса в Стране Чудес» то и дело будут встречаться по ходу нашего повествования.

Ну-с, а теперь — поехали!

*Когда он закончил свою краткую речь, все захлопали и закричали «Ура».*

*«Алиса в Стране Чудес»*